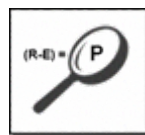

# **Podcast & Audio Search Optimization**

Amanda G. Watlington, Ph.D.,A.P.R. OwnerSearching For Profit www.searchingforprofit.com

> March 20, 2008 Search Engine Strategies New York, NY

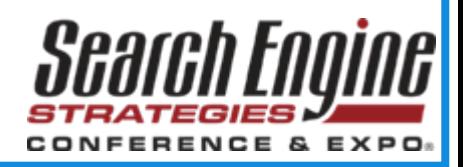

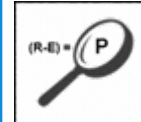

# Why New Rules for Customer Engagement Are Needed

- Declining effectiveness of interrupt advertising
- Media fragmentation
- Smaller more specialized audiences
- Diminished brand loyalty

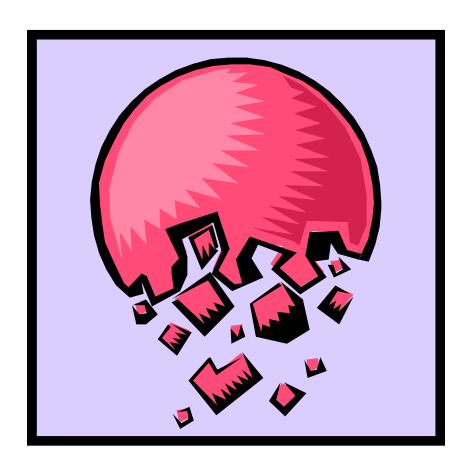

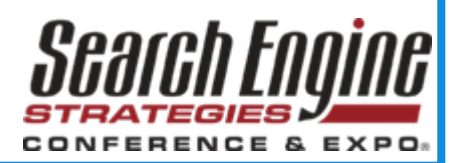

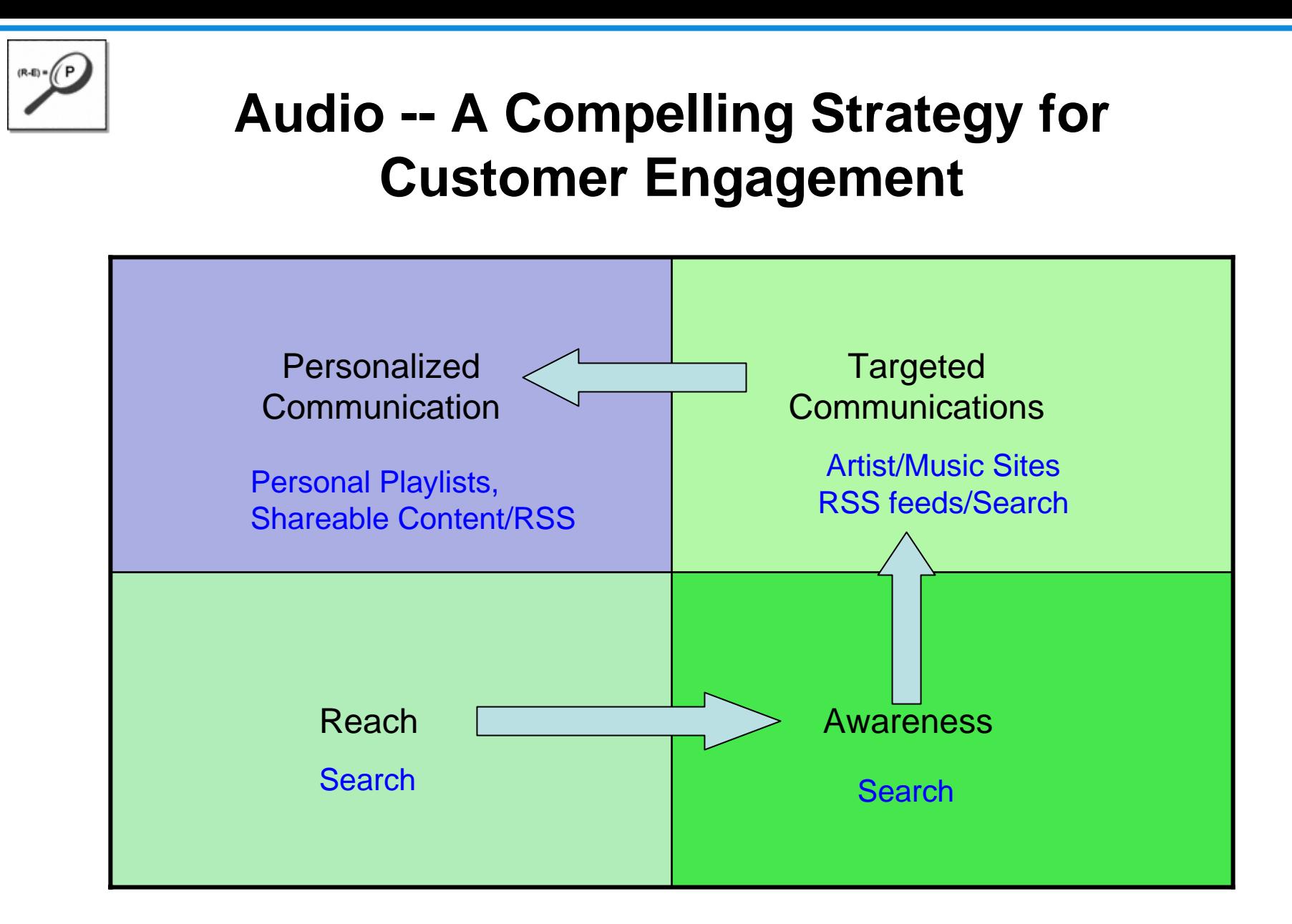

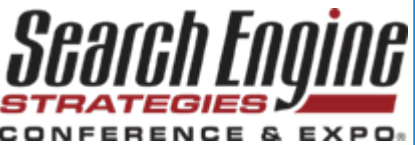

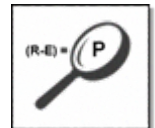

#### Achieving Results for Audio Requires a Customer Engagement Focused Keyword **Strategy**

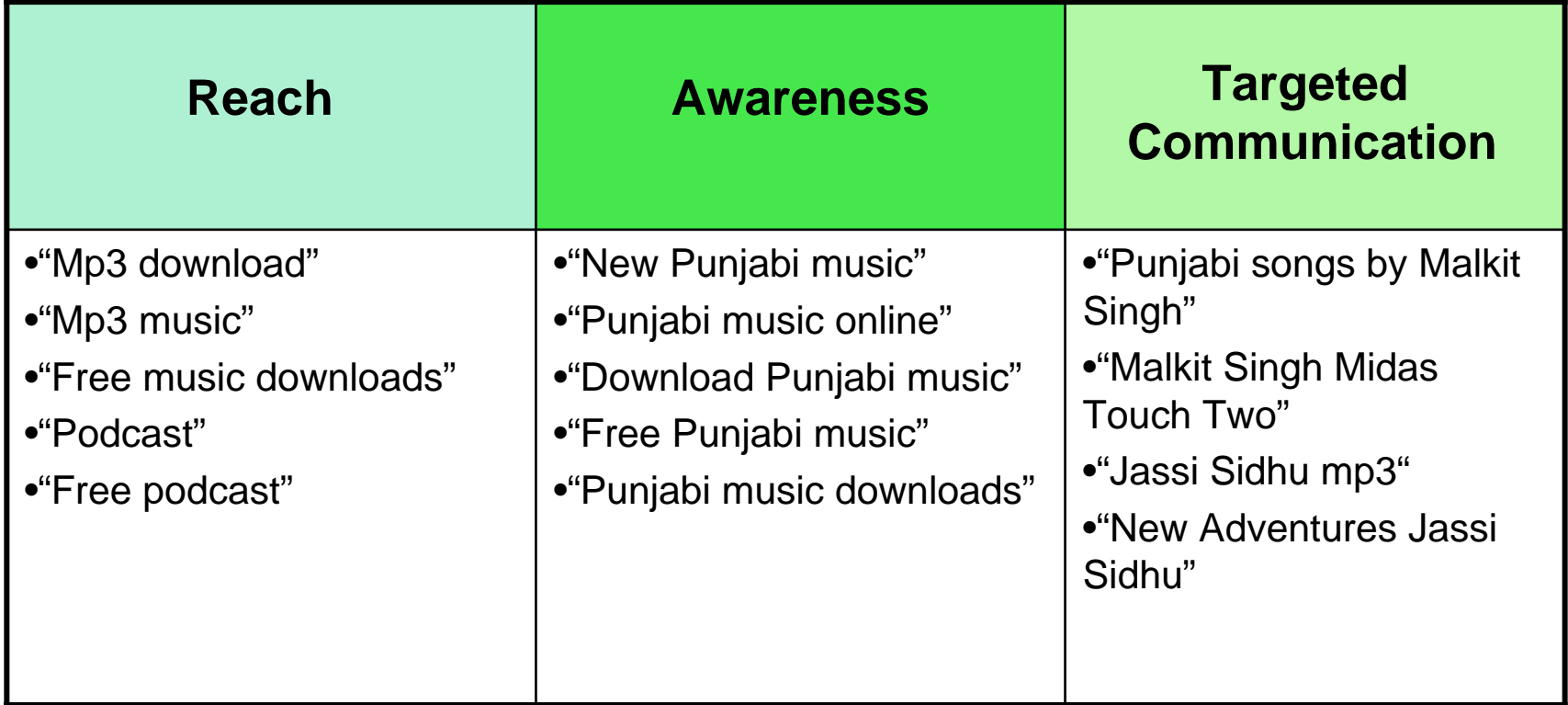

![](_page_3_Picture_3.jpeg)

![](_page_4_Picture_0.jpeg)

# Strategy in Action -- Awareness

Advanced Search

 $D$ 

Search

Web

#### **Puniabi**/Bhangra - Music India OnLine

**Google** new punjabi music

Feel the fun with Gary Hotthi's new all um 'Funn Shunn' that gets you ... Go high on the music of The First Stroke' that crows on some of the finest bhangra ... www.musicindiaonline.com/music/sunjabi\_bhangra/ - 24k - Cached - Similar pages

#### bhangra omega - puniabi music, videos and new releases

Bhangra music site with reviews, music videos, and information on upcoming releases and events.

www.bhangraomega.com/ - 27k - Cached - Similar pages

#### Punjabi Music | Punabi Songs | UK | Hindi | Pakistani | Religious

Listen punjabi music songs hindi english pakistani ghazals pop film tamil urdu gawwali ... New Albums Added. Kulbinder Rai Khangoora Kulbinder Rai Khangoora ... music.pz10.com/ - 7% - Cached - Similar pages

#### Punjabilok Musc Section

Punjabi Bhangr Songs:- Indian Punjabi music & songs Punjabi Bhangra songs music ... (New) Surinder Kaur Gurmeet Bawa (Coming Soon) Babbu Mann (Coming Soon) ... www.punjabil.k.com/music/music\_index.htm - 44k - Cached - Similar pages

DesiHits.com - Radio, Videos and MP3s, Bollywood Hindi Songs ... ... find all hit punjabi, bollywood, hindi, free hit songs and downloads, bhangra music ... CLICK HERE TO CHECK OUT JASSI SIDHU'S NEW VID FOR 'KI KEHNEH'! ... www.desihits.com/ - 60k - Cached - Similar pages

![](_page_4_Picture_13.jpeg)

![](_page_4_Picture_14.jpeg)

![](_page_5_Picture_0.jpeg)

Web

### Strategy in Action – Targeted Communication

![](_page_5_Picture_2.jpeg)

![](_page_5_Picture_3.jpeg)

**RELATED ARTICLES** imzy's No range

> KA #6 -\\\\ #0<br>\rtist<br>\eal Names

wealed

**MEMPER LOCIN** 

![](_page_5_Picture_4.jpeg)

### Strategy in Action – Personalized Communication

![](_page_6_Picture_1.jpeg)

RSS ChannelsiTunes StoreWidgets/Shareable Content

![](_page_6_Picture_3.jpeg)

![](_page_6_Picture_4.jpeg)

![](_page_7_Picture_0.jpeg)

## **Putting An Audio Strategy in Action**

![](_page_7_Picture_2.jpeg)

![](_page_7_Picture_3.jpeg)

![](_page_8_Picture_0.jpeg)

#### One-off standalone or short series of podcasts?

![](_page_8_Picture_3.jpeg)

![](_page_8_Picture_4.jpeg)

![](_page_9_Picture_0.jpeg)

#### Scheduled series of podcasts?

![](_page_9_Picture_3.jpeg)

![](_page_9_Picture_4.jpeg)

![](_page_10_Picture_0.jpeg)

Radio or entertainment site?

![](_page_10_Picture_3.jpeg)

![](_page_10_Picture_4.jpeg)

- Name of your show
	- Tip: Make sure the show name is not already in use.
	- Tip: Names are not as easy to check as domain names.
	- Tip: Changing the name is difficult once you have an audience.
- **Distinguish between show name and episode names** 
	- Tip: Each episode will need its own Title and Description.
	- Tip: Carefully write your Titles and Description for your show and episode before you launch.
- To transcribe or just abstract the show contents

![](_page_11_Picture_9.jpeg)

### **Before You Begin – Preparations**

- Develop a keyword list for the show and determine how you will brand it  $-$  by the host, the show name or.  $\ldots$
- Write the audio tag information carefully in advance.
- Get album art ready even for non-musical shows.
- Review iTunes categories to look for the right fit.
- Be prepared to edit the audio tags yourself for each episode
	- ٠ Tip: Download and test tag editors.
- Build your infrastructure in advance of creating the audio so that you can rapidly mount your show.

![](_page_12_Picture_9.jpeg)

![](_page_13_Picture_0.jpeg)

## **Now for the blocking and tackling!**

![](_page_13_Picture_2.jpeg)

![](_page_13_Picture_3.jpeg)

![](_page_14_Picture_0.jpeg)

#### **Getting from 'ere to ear**

![](_page_14_Figure_2.jpeg)

![](_page_15_Picture_0.jpeg)

### **Podcast Search Optimization – 4 Steps**

![](_page_15_Figure_2.jpeg)

#### **Step 1: Optimize Your Sound – The ID3 Tags**

#### **Anatomy of an ID3v2 Tag**

![](_page_16_Picture_133.jpeg)

http://www.id3.org/

- ID3 = Metadata for MP3, 4,WMA, AAC or Ogg Vorbis audio files
- $ID3v1 =$  Appended to the end of the audio file
- $\blacksquare$  $ID3v2 =$  Appended to the start of the audio file, highly flexible format
- Maximum tag size is 256 megabytes and maximum frame size is 16 megabytes.
- 39 pre-defined frames including – copyright, content type, dates, and content information, and space for files such as pictures.
- $\blacksquare$  . Can also carry lyrics and complete transcriptions of text
- $\blacksquare$ Look up tables for locating information in the file
- Comment frame is user-defined
- $\blacksquare$  ID3v2 editors abound – originally designed to assist users in cataloging and organizing music collections.
- All of the data in the ID3 tag is able to be parsed.

![](_page_16_Picture_14.jpeg)

#### **Step 1: Optimize Your Sound – The ID3 Tags The Essential Fields**

- Title Name of the show and date (mm/dd/yy) or an episode name
- Album Name of your podcast
- Artist Your name or the host
- Year The year podcast is released
- Track Episode number
- •Genre – Podcast or Other
- Comments URL, a transcript or abstract and who or how to contact for more information.

![](_page_17_Picture_8.jpeg)

![](_page_18_Picture_0.jpeg)

#### **Step 1: Optimize Your Sound – The ID3 Tags The Essential Fields**

![](_page_18_Figure_2.jpeg)

#### **Step 1: Optimize Your Sound File – Optimize the File Name**

- •Make sure that you use a unique name
- Use an shortened name + date or episode number.
	- For example: pdmktg032707.mp3 could be the name for a show called *Podcast Marketing,* first released on March 27, 2007.
	- – Or, pdmktg03.mp3 could be the file name for the third episode of the show
- This is important for users and for directories

![](_page_19_Picture_6.jpeg)

![](_page_20_Picture_0.jpeg)

#### **Step 2: Optimize Your Web Pages**

![](_page_20_Figure_2.jpeg)

![](_page_21_Picture_0.jpeg)

#### **Step 2: Optimize Your Web Pages**

![](_page_21_Figure_2.jpeg)

![](_page_22_Picture_0.jpeg)

#### **Step 2: Optimize Your Landing Pages**

- Use a separate landing page for audio content to limit possibility of broken links
- Have a page for the podshow with links to it for the episodes.
- **Provide information on the show's schedule to attract** subscribers and how to subscribe.
- Create a separate page for each episode.
- Optimize the landing page for the show.

![](_page_22_Picture_7.jpeg)

#### **Step 2: Optimize Your Landing Pages**

- $\blacksquare$  Provide subscription information on every landing page
- $\blacksquare$ Include a player for those who want to listen online
- $\blacksquare$  Include with the player the length and size of each audio file
- $\blacksquare$ Include an abstract or a transcription of each episode
- $\blacksquare$ Use multiple feeds if you provide multiple formats
- $\blacksquare$ Optimize – SEO "scrub and rub" every page

![](_page_23_Picture_7.jpeg)

![](_page_24_Picture_0.jpeg)

#### **5 Tactics to Promote Online Audio Beyond Search Engines**

- 1. Use the power of the content interviews and topical subjects draw listeners.
- 2. Use PR and word-of-mouth techniques. Embed links to audio in online press releases distributed by newswires.
- 3. Use marketing communications to drive listeners. Make URL/name memorable and easy to spell.
- 4. Feature links on your website to boost awareness of your podcast.
- 5. Provide widgets for letting users embed your audio in their site or Facebook page.

![](_page_24_Picture_7.jpeg)

![](_page_25_Picture_0.jpeg)

#### **5 Tips for SEO Success for Your Audio**

- 1. Develop a long range strategy for how audio fits with marketing and search efforts
- 2. Optimize all audio files
- 3. Build and SEO landing pages for
	- ٠ Your show
	- ٠ Each episode
- 4. Build accurate, effective RSS files
- 5. Submit and promote broadly to grow your audience those multiple marketing channels

![](_page_25_Picture_9.jpeg)

![](_page_26_Picture_0.jpeg)

# Thank You

#### Contact: Amanda G. Watlington, Ph.D., A.P.R. Email: amanda@searchingforprofit.com

![](_page_26_Picture_3.jpeg)

![](_page_26_Picture_4.jpeg)